# **Good Morning Asheville!**

@andyg5000

#### Blue Oak Interactive

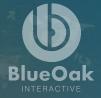

#### White elePHPant Game Show

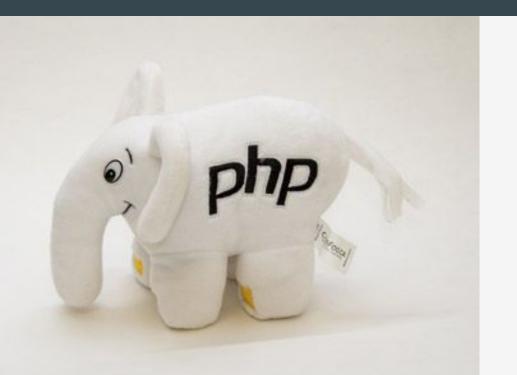

 Prizes awarded for each correctly answered question.

 Option to steal others prize or go for What's in the BOX!

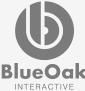

#### **One Deployment Workflow**

Drupal 6-8 on ALL hosting providers... Say whaht!?

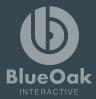

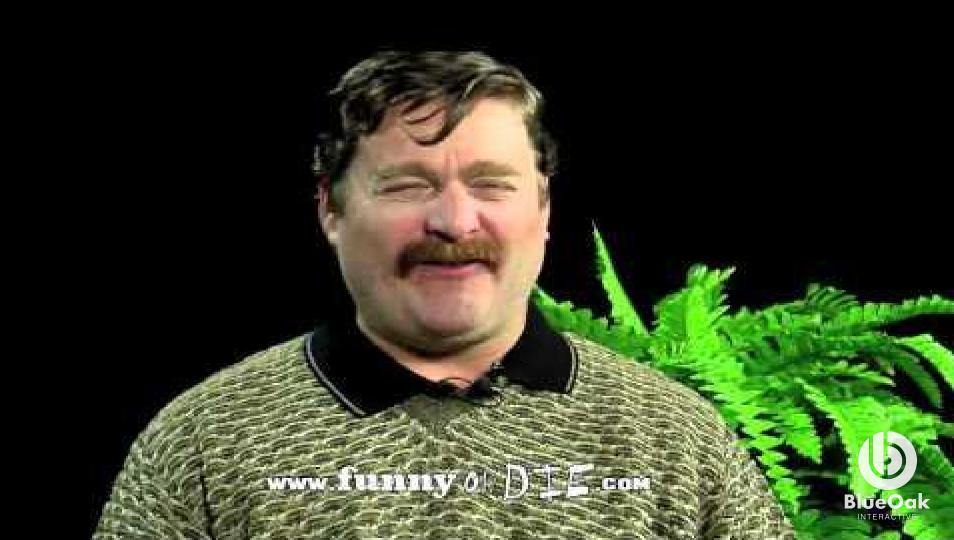

#### **The Problem** Oh yea, that client requires that you...

- Git push/fetch/merge
- Composer install
- Drush make
- SSH
- FTP
- Drush dl/up
- (Pantheon | Platform | Acquia) Dashboard
- PATCHES! OMFG the patches!

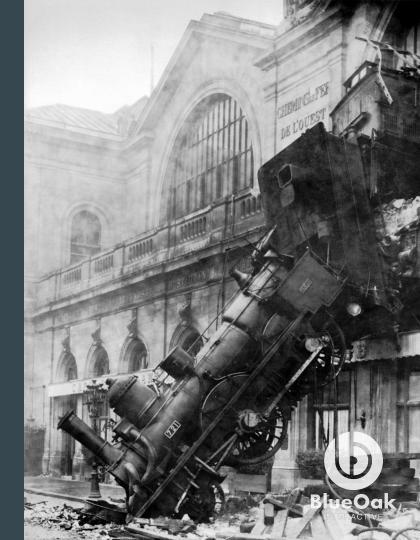

# **The Solution:** 0.0.1-alpha-omega-charlie-foxtrot

- We know the version is locked in!
- We know the patch applies!
- Our git repo is slim!
- Let's convert every site to use drush make!

#### platform.sh

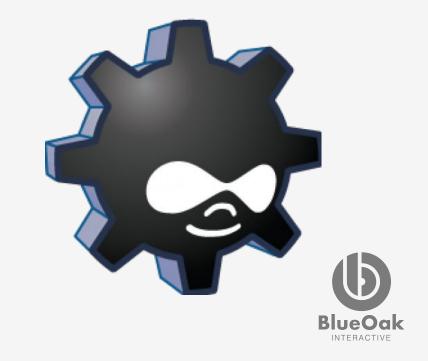

#### **The Problem:** 1.x-beta-9 (or final-final.jpg)

- Not every site we maintain is on Platform.sh
- "platform build" becomes a bit bloated
- Without, platform build, drush make requires extra scripts to rebuild a project into the same directory.
- Each hosting provider has their own required workflow to adopt.

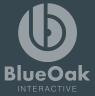

#### What is Continuous Integration (CI)?

Updating code frequently... with confidence.

#### What is Continuous Delivery (CD)?

Pusing code to production frequently... with confidence.

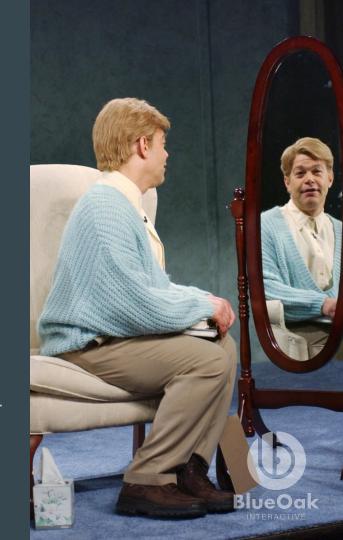

# **Our Solution:** 1.x-beta9 (forked)

#### composer + Gitlab Cl

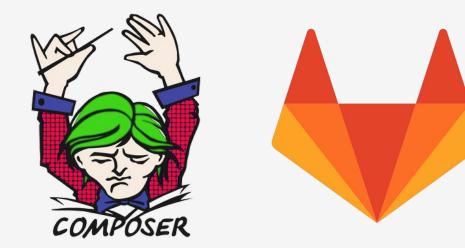

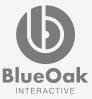

## What is Composer?

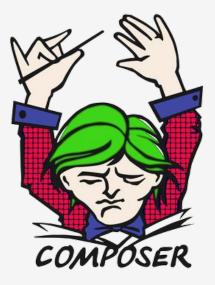

- A package dependency manager for PHP.
- The standard way to include libraries and dependencies for PHP projects.
- Provides auto-loading to bootstrap your namespaced code.

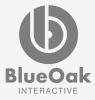

# Why Learn Composer?

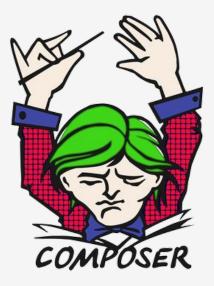

- To build modern PHP applications.
- "Might" be required for Drupal 8 work (Drupal Commerce).
- Utilize non-Drupal libraries to expedite Drupal development?

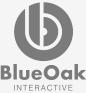

#### Composer.json

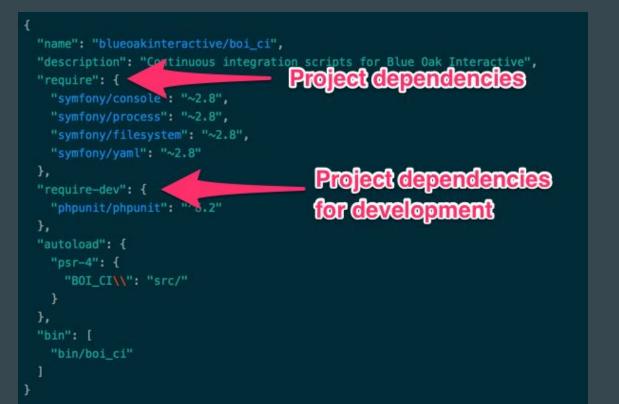

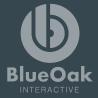

#### What is Gitlab?

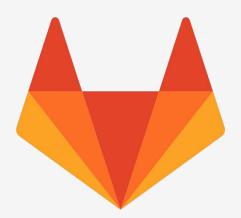

- Gitlab is a git repository service just like Github
- Issues, code review, wiki, container registry, and more!

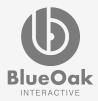

## Why Gitlab?

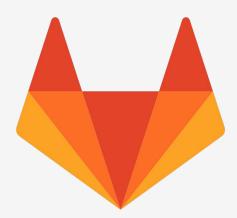

- Unlimited free private repositories
- Built in Continuous Integration/Delivery services
- Unlimited free private repositories

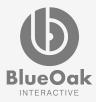

### .gitlab-ci.yml

Do stuff....

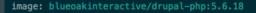

#### before\_script:

- # Setup the Pantheon private key for pushing
- 'which ssh-agent || ( apt-get update -y && apt et install openssh-client -y )'
- eval \$(ssh-agent -s)
- ssh-add <(echo "\$DEPLOY\_KEY")</pre>
- mkdir -p ~/.ss
- '[[ -f /.dockerenv ]] && echo -e "Host \*\n\tStrictHostKeyChecking no\n\n" > ~/.ssh/config"

```
# Install composer
```

- curl -sS https://getcomposer.org/installer | php
- mv composer.phar /usr/local/bin/composer
- # Require prestissimo to speed up builds.
- composer global require "hirak/prestissimo;
- # Install all project dependencies
- composer install ---prefer-dist ---no-interaction ---no-progress

```
# Build the site.
build_job:
```

only:

```
- master
```

script:

- rsync -vrq -e 'ssh -p 49152' \$CI\_PROJECT\_DIR/ blueoakinteractive@push it real good on.clients.blueoakint

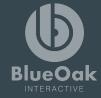

# Oh yeaaaah!

- One command to build sites!
- Gitlab CI pushing to production!

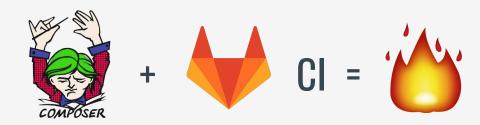

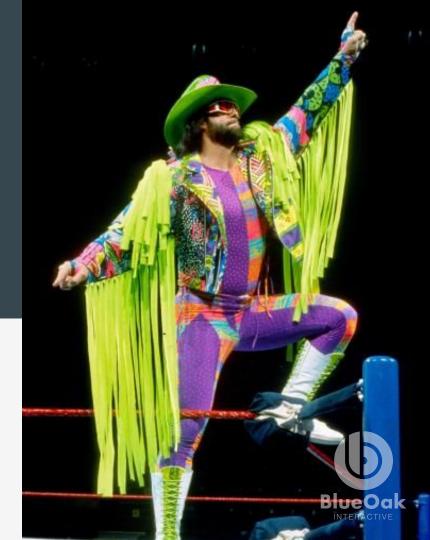

# **The Problem:** 2.0-beta-o-yea-rc1

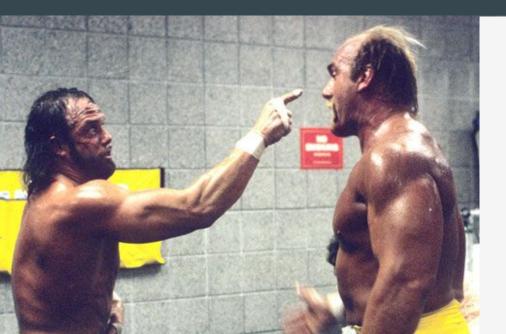

- Too much bash!
- Config copy and paste hell
- Inability to keep configs updated

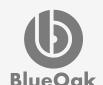

## BOI CI

- Identical Gitlab CI configs
- Local development setup included
- Project-wide build steps (npm install)
- Env specific build steps (gulp sass)
- Artifact repos for deployment
- Site setup for testing in CI environment

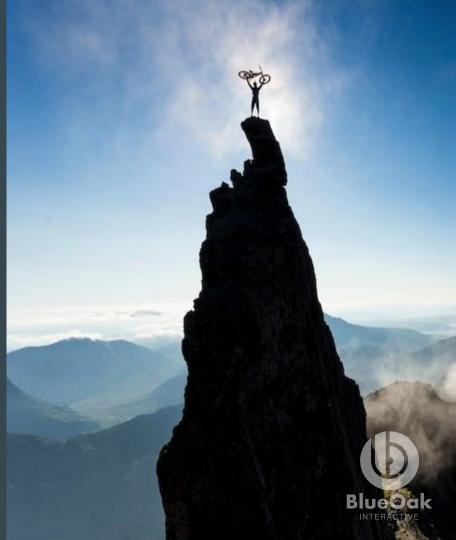

#### Demo

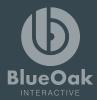

#### Resources

- BOI CI: <u>https://gitlab.com/blueoakinteractive/boi\_ci</u>
- BOI CI Examples: <u>https://gitlab.com/blueoakinteractive/boi\_ci\_examples</u>
- Composer Scripts: <u>https://getcomposer.org/doc/articles/scripts.md</u>
- Gitlab CI: https://about.gitlab.com/features/gitlab-ci-cd/

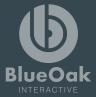

### Questions

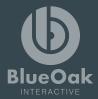

#### **Sources** Multimedia

- Seth: https://www.youtube.com/watch?v=RfHOTILc5dQ
- Downtown Asheville image: <u>http://bitcookie.com/</u>
- Train wreck image: <u>https://en.wikipedia.org/wiki/Train\_wreck</u>
- Stuart Smalley: http://assets.nydailynews.com/polopoly\_fs/1.2109949.1444577365!/img/httplm age/image.jpg\_gen/derivatives/gallery\_1200/stuart-smalley.jpg
- Danny MacAskill: https://ep1.pinkbike.org/p4pb11480264/p4pb11480264.jpg
- PHP Elephant:

http://afieldguidetoelephpants.net/photos/white-globalis-1-400x300.jpg

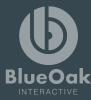

### Thank You

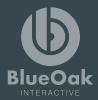